## *Frata* **2.2.1 Vorwärtseinschnitt**

## **zu "Entwurfs- und Konstruktionstafeln für**  *b a*  Architekten", 7. Auflage **ISBN 978-3-410-25040-1** *<i>β β β <i>β β <i>β* **<b>***<i>β* **2.2.2 Rückwärtseinschnitt**   $e$ 1. Hilfslinie wählen, mit Fluchtstäben abstecken. *z*u, *x*Entwurts- und Konstruktionstateln für 3. Abszissen *x*A , *x*<sup>B</sup> sowie zugehörige Ordinaten *y*<sup>A</sup>  $\mathcal{A}^{\text{max}}_{\text{max}}$ *y*<sup>1</sup> *y*<sup>B</sup> *y*<sup>A</sup> *y*<sup>2</sup>  $\boldsymbol{\mu}$  , Entwurfs- und Konstruktionstafeln für *#4,00*

Im Kapitel 10 sind einige Grafiken aus technischen Gründen nicht korrekt im Buch wiedergegeben. Wir bitten diesen Fehler zu entschuldigen. Nachfolgend die korrigierten Fassungen: ment korrekt im Buen wiedergegeben. Wir bitten diesen Feiner zu<br>entschuldigen. Nachfolgend die korrigierten Fassungen:

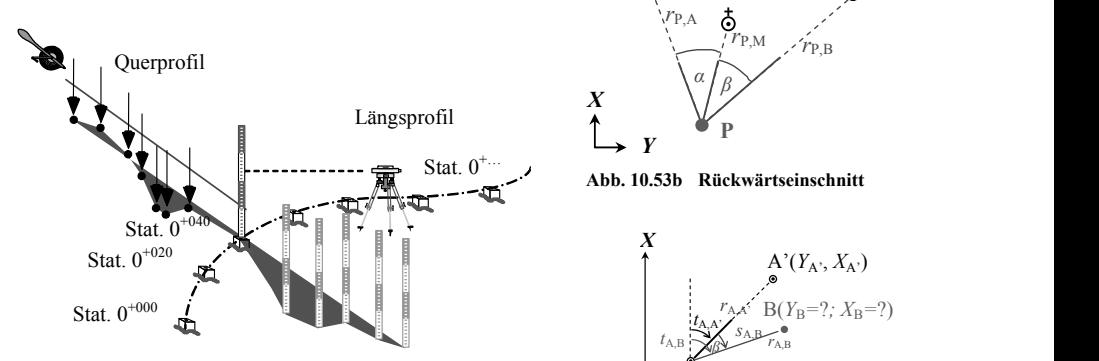

4. Berechnung der Polarkoordinaten *t* und *S*h von den Polygonpunkten zu den Achspunkten aus **Abb. 10.58b Längs- und Querprofilaufnahme**  abstand

zu Tafel 10.66 Arbeitsablauf für eine Gebäudeabsteckung, auch abb chen runden Abständen (5 m, 10 m o.Ä.) und bei Neigungswechsel; grenze **zu Tafel 10.66 Arbeitsablauf für eine Gebäudeabsteckung, Schritte 5 und 6**

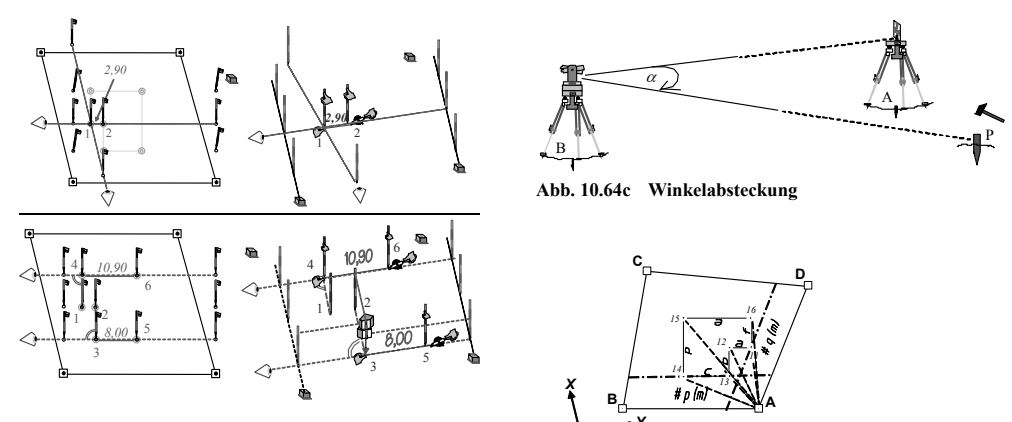

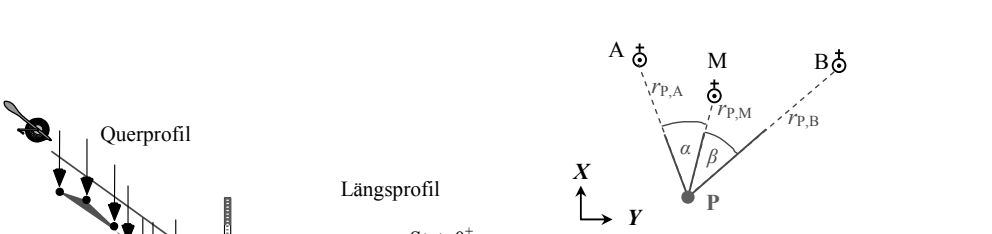

Abb. 10.53b Rückwärtseinschnitt

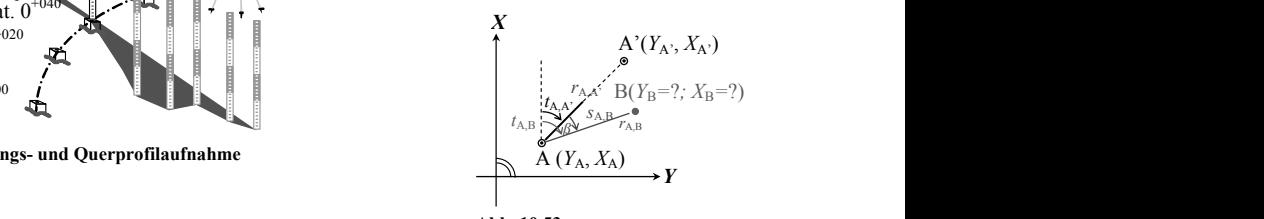

**2.2.3 Polaraufnahme Abb. 10.53c**  9. Einnivellieren und Höhenabsteckung

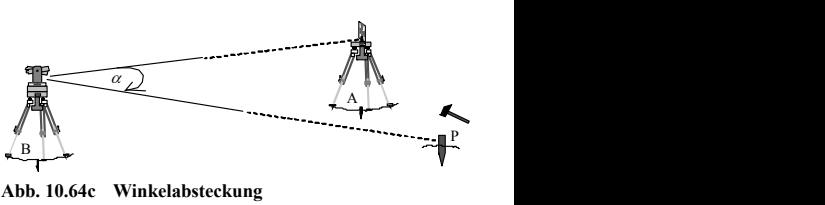

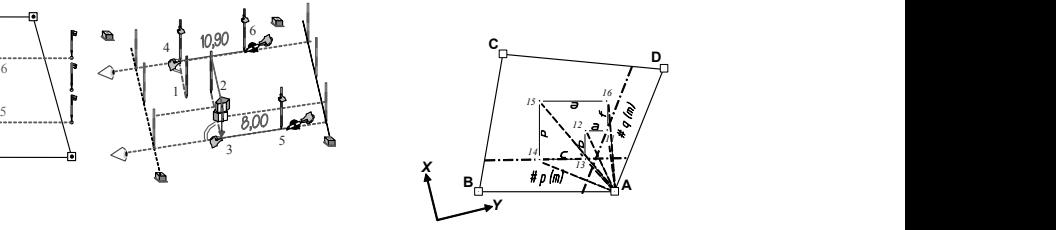

**Abb. 10.67a Planungsdaten einer Gebäudeabsteckung**